[About](https://about.google/?fg=1&utm_source=google-US&utm_medium=referral&utm_campaign=hp-header) [Store](https://store.google.com/US?utm_source=hp_header&utm_medium=google_ooo&utm_campaign=GS100042&hl=en-US)

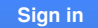

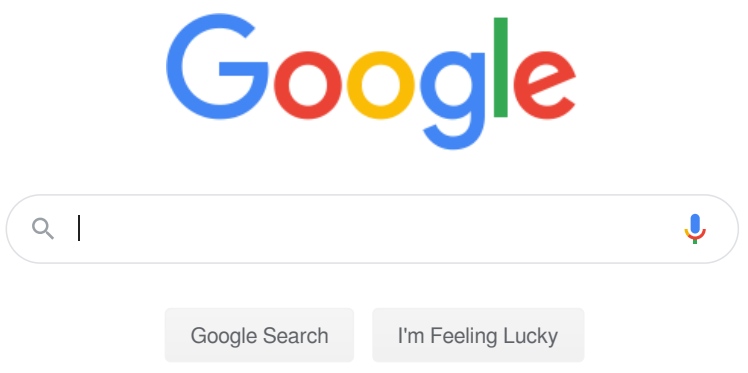